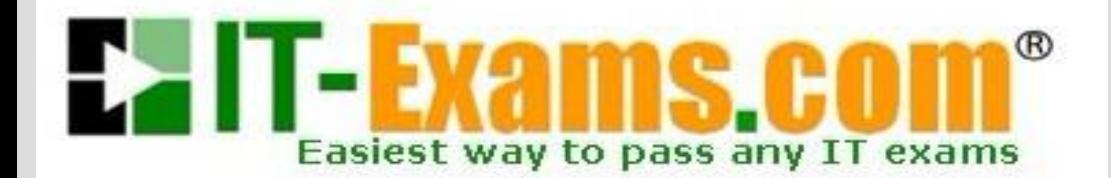

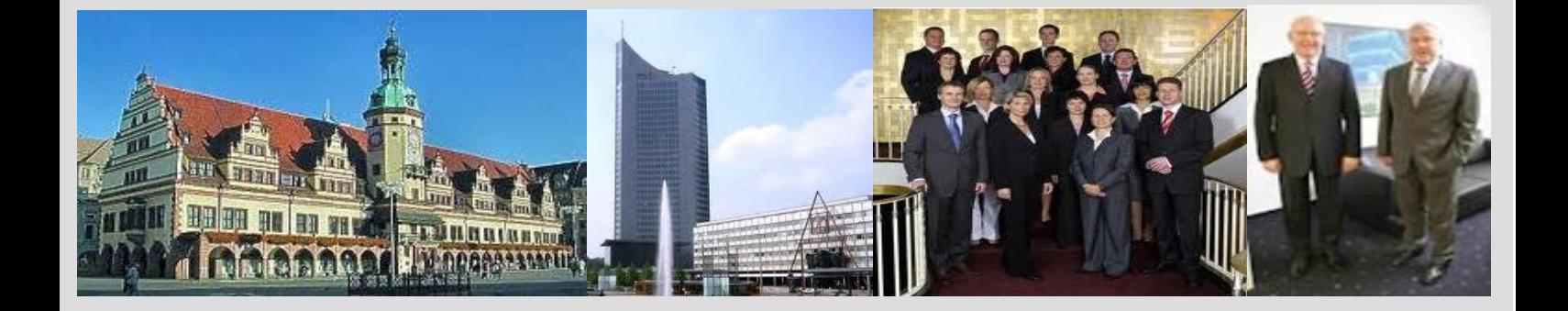

# **-The original certification question!**

**[https://www.it-exams.com](http://www.it-exams.com)**

# **Exam Number:**1Y0-241

# **Exam Name:**Deploy and Manage Citrix ADC 13 with Traffic Management

**Version:** Demo

Q1 and the contract of the contract of the contract of the contract of the contract of the contract of the contract of the contract of the contract of the contract of the contract of the contract of the contract of the con

How can a Citrix Administrator configure a rewrite policy to change the version of HTTP from 1.1 to 1.0 in every request?

A. >add rewrite action RW\_ACT replace http.res.version "\"HTTPS/1.0\"" > add rewrite policy RW\_POL true RW\_ACT

B. >add rewrite action RW\_ACT replace http.req.version "\"HTTPS/1.1\"" > add rewrite policy RW\_POL true RW\_ACT

C. >add rewrite action RW\_ACT replace http.res.version "\"HTTPS/1.1\"" > add rewrite policy RW\_POL true RW\_ACT

D. >add rewrite action RW\_ACT replace http.req.version "\"HTTPS/1.0\"" > add rewrite policy RW\_POL true RW\_ACT

Answer: B

Q2 and the contract of the contract of the contract of the contract of the contract of the contract of the contract of the contract of the contract of the contract of the contract of the contract of the contract of the con

Scenario: A Citrix Administrator needs to configure a Responder policy, so that the string "/mytraining" is added to every URL path received.

The administrator should use these commands to accomplish this:

>add responder action Redirect\_Act redirect "HTTP.REQ.URL.PATH\_AND\_QUERY+\"mytraining\"" -responseStatusCode 302 >add responder policy Redirect\_Pol The Redirect\_Act >bind lb vServer lb\_vsrv\_www -policyName Redirect\_Pol -priority 100 -gotoPriorityExpression END ?type

(Choose the correct option to complete the set of commands.)

A. "(HTTP.REQ.URL.STARTSWITH(\"mytraining\"))" REQUEST B. "(HTTP.REQ.URL.STARTSWITH(\"mytraining\"))" RESPONSE C. "!(HTTP.REQ.URL.ENDSWITH(\"mytraining\"))" REQUEST D. "!(HTTP.REQ.URL.ENDSWITH(\"mytraining\"))" RESPONSE

Answer: B

#### Q3 and the contract of the contract of the contract of the contract of the contract of the contract of the contract of the contract of the contract of the contract of the contract of the contract of the contract of the con

Scenario: A Citrix Administrator configured an authentication, authorization, and auditing (AAA) policy to allow users access through the Citrix ADC. The administrator bound the policy to a specific vServer.

Which policy expression will allow all users access through the vServer?

#### A. true

- B. false
- C. ns\_true
- D. ns\_false

Answer: A

#### Reference:

https://docs.citrix.com/en-us/citrix-adc/current-release/aaa-tm/entities-of-authentication authorization-auditing/authentication-policies.html

### Q4

Which two steps are necessary to configure global server load balancing (GSLB) service selection using content switching (CS)? (Choose two.)

- A. Bind the domain to the CS vServer instead of the GSLB vServer.
- B. Configure CS policies that designate a load-balancing vServer as the target vServer.
- C. Configure a CS vServer of target type GSLB.
- D. Bind the GSLB domain to the GSLB vServer.

# Answer: BC

#### Reference:

https://docs.citrix.com/en-us/citrix-adc/current-release/global-server-load-balancing/how-to/ configure-gslb-content-switch.html

#### Q5 and the contract of the contract of the contract of the contract of the contract of the contract of the contract of the contract of the contract of the contract of the contract of the contract of the contract of the con

Which two policies can a Citrix Administrator configure using only the advanced policy expression? (Choose two.)

- A. DNS
- B. Integrated caching
- C. SSL

#### D. System

#### Answer: AB

#### Reference:

https://docs.citrix.com/en-us/citrix-adc/current-release/appexpert/policies-and-expressions/ introduction-to-policies-and-exp/classic-and-advanced-policy.html

#### Q6 and the contract of the contract of the contract of the contract of the contract of the contract of the contract of the contract of the contract of the contract of the contract of the contract of the contract of the con

A Citrix Administrator needs to configure a Citrix ADC high availability (HA) pair with each Citrix ADC in a different subnet.

What does the administrator need to do for HA to work in different subnets?

- A. Configure SyncVlan
- B. Turn on fail-safe mode.
- C. Turn on HA monitoring on all interfaces
- D. Turn on Independent Network Configuration (INC) mode.

#### Answer: D

Reference:

https://docs.citrix.com/en-us/citrix-adc/current-release/system/high-availability-introduction/ configuring-high-availability-nodes-different-subnets.html

#### Q7 and the contract of the contract of the contract of the contract of the contract of the contract of the contract of the contract of the contract of the contract of the contract of the contract of the contract of the con

Scenario: A Citrix Administrator needs to configure persistence on a global server load balancing (GSLB) vServer to which a service is bound. Service must continue to handle requests from the client even after it is disabled manually ?accepting new requestsor connections only to honor persistence. After a configured period of time, no new requests or connections are directed to the service and all existing connections are closed.

To achieve these requirements, which parameter can the administrator configure while disabling the service?

- A. Persistence threshold
- B. Persistence time-Out
- C. Wait time
- D. Request threshold

#### Answer: B

## Q8 and the contract of the contract of the contract of the contract of the contract of the contract of the contract of the contract of the contract of the contract of the contract of the contract of the contract of the con

Scenario: A Citrix Administrator configured Citrix ADC load balancing to send requests to one of three identical backend servers. Each server handles multiple protocols, and load balancing is set up in round-robin mode. The current load-balancing setup on the Citrix ADC is:

One load-balancing vServer with one externally accessible VIP

One service created for each protocol type

One server entity for each backend resource

During business hours, the administrator wants to make changes to one backend server without affecting the other servers.

What is the most efficient way for the administrator to ensure that all traffic is routed away from the server without impeding responses from other resources?

- 
- A. Disable the backend service entity targeted for change.<br>B. Disable the backend server entity targeted for change.<br>C. Disable the load-balancing vServer.
- 
- D. Unbind the correct server entity from the load-balancing vServer.

Answer: C

#### Q9 and the contract of the contract of the contract of the contract of the contract of the contract of the contract of the contract of the contract of the contract of the contract of the contract of the contract of the con

A Citrix Administrator configured an external syslog server but is NOT seeing detailed TCP information?

What could be causing this?

- A. Log facility is NOT configured.
- B. TCP logging is NOT enabled.
- C. User-defined audit log is NOT configured.
- D. Log level is NOT enabled.

#### Answer: D

#### Q10

A Citrix Administrator is creating a new SSL vServer and notices the ns\_default\_ssl\_profile frontend SSL profile is automatically bound to the SSL vServer.

Which two actions can the administrator perform to change or remove the ns default ssl\_profile\_frontend SSL profile once it is enabled? (Choose two.)

A. Globally unbind the ns\_default\_ssl\_profile\_frontend SSL.

B. Unbind the default SSL profile and bind the newly created SSL profile.

C. Create a separate SSL profile.

D. Unbind the ns\_default\_ssl\_profile\_frontend SSL profile from the SSL vServer without binding a replacement SSL profile.

E. Globally disable the ns\_default\_ssl\_profile\_frontend SSL profile.

Answer: BE

#### Q11

Scenario: A Citrix Administrator configured a global server load balancing (GSLB) setup for internal and external users using the same host name. For internal users, cvad.citrite.net should go to the Citrix StoreFront site; for external users, it should connect to the Citrix ADC Gateway VPN site.

Which feature should the administrator configure to accomplish this?

A. DNS Preferred Location

B. DNS Record

C. DNS View

D. DNS Proxy

Answer: C

Reference: https://support.citrix.com/article/CTX130163

#### Q12

Scenario: The Citrix Administrator of a Linux environment needs to load balance the web servers. Due to budget constraints, the administrator is NOT able to implement a full-scale solution.

What can the administrator purchase and install to load balance the webservers?

- A. Citrix ADC MPX
- B. Citrix ADC VPX
- C. Citrix ADC SDX
- D. Citrix ADC CPX

Answer: D

Reference: https://www.citrix.com.br/products/citrix-adc/cpx-express.html

#### $Q<sub>13</sub>$

What is the effect of the "set cs vServer-CS-1 -redirectURL http://www.newdomain.com/mysite/" command?

A. If the vServer-CS-1 encounters a high connection rate, then users will be redirected to http:// www.newdomain.com/mysite/.

B. If the status of vServer-CS-1 is DOWN, then users will be redirected to http://www.newdomain .com/ mysite/.

C. All the requests to vServer-CS-1 will be redirected to http://www.newdomain.com/mysite/.

D. All the requests without URL path/mysite/ will be redirected to

http://www.newdomain.com/mysite/.

Answer: B

#### $Q<sub>14</sub>$

Scenario: A Citrix Administrator is managing a Citrix Gateway with a standard Platform license and remote employees in the environment. The administrator wants to increase access by 3,000 users through the Citrix Gateway using VPN access.

Which license should the administrator recommend purchasing?

- A. Citrix ADC Burst Pack
- B. Citrix Gateway Express
- C. Citrix Gateway Universal
- D. Citrix ADC Upgrade

Answer: C

#### Reference:

https://docs.citrix.com/en-us/citrix-gateway/current-release/citrix-gateway-licensing.html

### Q15

Scenario: A Citrix Administrator downloaded and deployed Citrix Application Delivery Management (ADM) in an environment consisting of six Citrix ADCs and 100 virtual servers. When viewing the Citrix ADM console, the administrator sees only 30 virtual servers.

Why is the administrator unable to see all 100 virtual servers?

A. The nsroot passwords are NOT the same across all the Citrix ADCs.

- B. Citrix ADM is using a free license.
- C. Additional Citrix ADM systems need to be deployed to see all virtual servers.
- D. The Citrix ADC and Citrix ADM firmware versions are NOT the same.

Answer: C

## Q16

Scenario: A Junior Citrix Administrator needs to create a content switching vServer on a Citrix ADC high availability (HA) pair. The NSIP addresses are 192.168.20.10 and 192.168.20.11. The junior administrator connects to NSIP address 192.168.20.10 and saves the changes.

The following day, a Senior Citrix Administrator tests the new content switching vServer, but it is NOT working. The senior administrator connects to the HA pair and discovers that everything the junior administrator configured is NOT visible.

Why has the Citrix ADC lost the newly added configurations?

A. The junior administrator made the changes and did NOT force a failover to save the configuration.

B. The junior administrator connected to the NSIP of the secondary Citrix ADC in the HA pair.

- C. Both Citrix ADCs in the HA pair restarted overnight.
- D. The Citrix ADC appliances have different firmware versions.

Answer: C

Scenario: A Citrix Administrator configured a load-balancing vServer. The URL for this vServer is vpn.citrix.com. The backend server has the host name configured as server1.citrix.com.

The administrator needs to implement the policy to change the host name from vpn.citrix.com to server1.citrix.com, and vice versa.

Which does the administrator need to configure to meet this requirement?

A. set transform action "host change" -priority 10 -reqUrlFrom "https://vpn.citrix.com/\*" -reqUrlInto "https://

server1.citrix.com/\*" -resUrlFrom "https://server1.citrix.com/\*" -resUrlInto "https://vpn.citrix.com/\*"

B. set transform action "host change" -priority 10 -reqUrlFrom "https://server1.citrix.com/\*" -reqUrlInto "https://vpn.citrix.com/\*" -resUrlFrom "https://server1.citrix.com/\*" -resUrlInto "https://vpn.citrix.com/\*"

C. set transform action "host change" -priority 10 -reqUrlFrom "https://server1.citrix.com/\*" -reqUrlInto "https://vpn.citrix.com/\*" -resUrlFrom "https://vpn.citrix.com/\*" -resUrlInto "https://server1.citrix.com/\*"

D. set transform action "host change" -priority 10 -reqUrlFrom "https://vpn.citrix.com/\*" -reqUrlInto "https:// server1.citrix.com/\*" -resUrlFrom "https://vpn.citrix.com/\*" -resUrlInto "https://server1.citrix.com/\*"

Answer: D

### Q18

Which step can a Citrix Administrator take to use default compression policies?

A. Select the compression algorithm (gzip/deflate/identity).

B. Disable the Citrix ADC compression feature at a global level.

C. Enable compression on the associated bound services.

D. Bind the default compression policies to the vServer.

Answer: A

Reference:

https://docs.citrix.com/en-us/citrix-adc/current-release/optimization/http-compression.html

Q19 Scenario:

POLICY 1:

add rewrite action ACT\_1 corrupt\_http\_header Accept-Encoding add rewrite policy POL\_1 HTTPS.REQ.IS\_VALID ACT\_1

POLICY 2:

add rewrite action ACT\_2 insert\_http\_header Accept-Encoding "\"identity\"" add rewrite policy POL\_2 "HTTP.REQ.IS\_VALID " ACT\_2

How can a Citrix Administrator successfully bind the above rewrite policies to the load-balancing vServer lb vsrv so that POL 2 is evaluated after POL 2 is evaluated?

A. bind lb vServer lb\_vsrv -policyName POL\_1 -priority 110 -gotoPriorityExpression NEXT -type REQUEST bind lb vServer lb\_vsrv -policyName POL\_2 -priority 100 -gotoPriorityExpression END -type REQUEST

B. bind lb vServer lb\_vsrv -policyName POL\_1 -priority 90 -gotoPriorityExpression NEXT -type REQUEST bind lb vServer lb\_vsrv -policyName POL\_2 -priority 100 -gotoPriorityExpression END -type REQUEST

C. bind lb vServer lb\_vsrv -policyName POL\_1 -priority 90 -gotoPriorityExpression END -type REQUEST bind lb vServer lb\_vsrv -policyName POL\_2 -priority 80 -gotoPriorityExpression NEXT -type REQUEST

D. bind lb vServer lb\_vsrv -policyName POL\_1 -priority 90 -type REQUEST bind lb vServer lb\_vsrv -policyName POL\_2 -priority 100 -type REQUEST

Answer: A

#### Q20

Scenario: A Citrix Administrator made changes to a Citrix ADC, deleting parts of the configuration and saving some new ones. The changes caused an outage that needs to be resolved as quickly as possible. There is no Citrix ADC backup.

What does the administrator need to do to recover the configuration quickly?

- A. Restart the Citrix ADC.
- B. Restore from the revision history.
- C. Run saved versus running configuration.
- D. Run highly availability (HA) file synchronization.

Answer: B